Name: NetID:

Answer all questions in the space provided. Write clearly and legibly, you will not get credit for illegible or incomprehensible answers. Print your name at the top of every page.

This is a closed book exam. However, each student is allowed to bring one page of notes to the exam. Also, you are permitted the use of a "dumb" calculator to perform basic arithmetic.

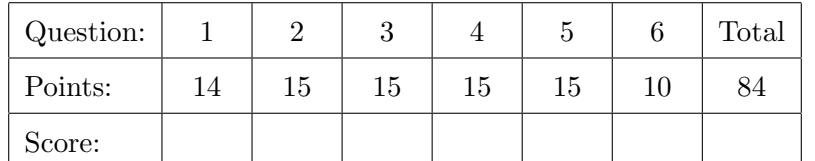

1. Select the single best answer for each of the following questions.

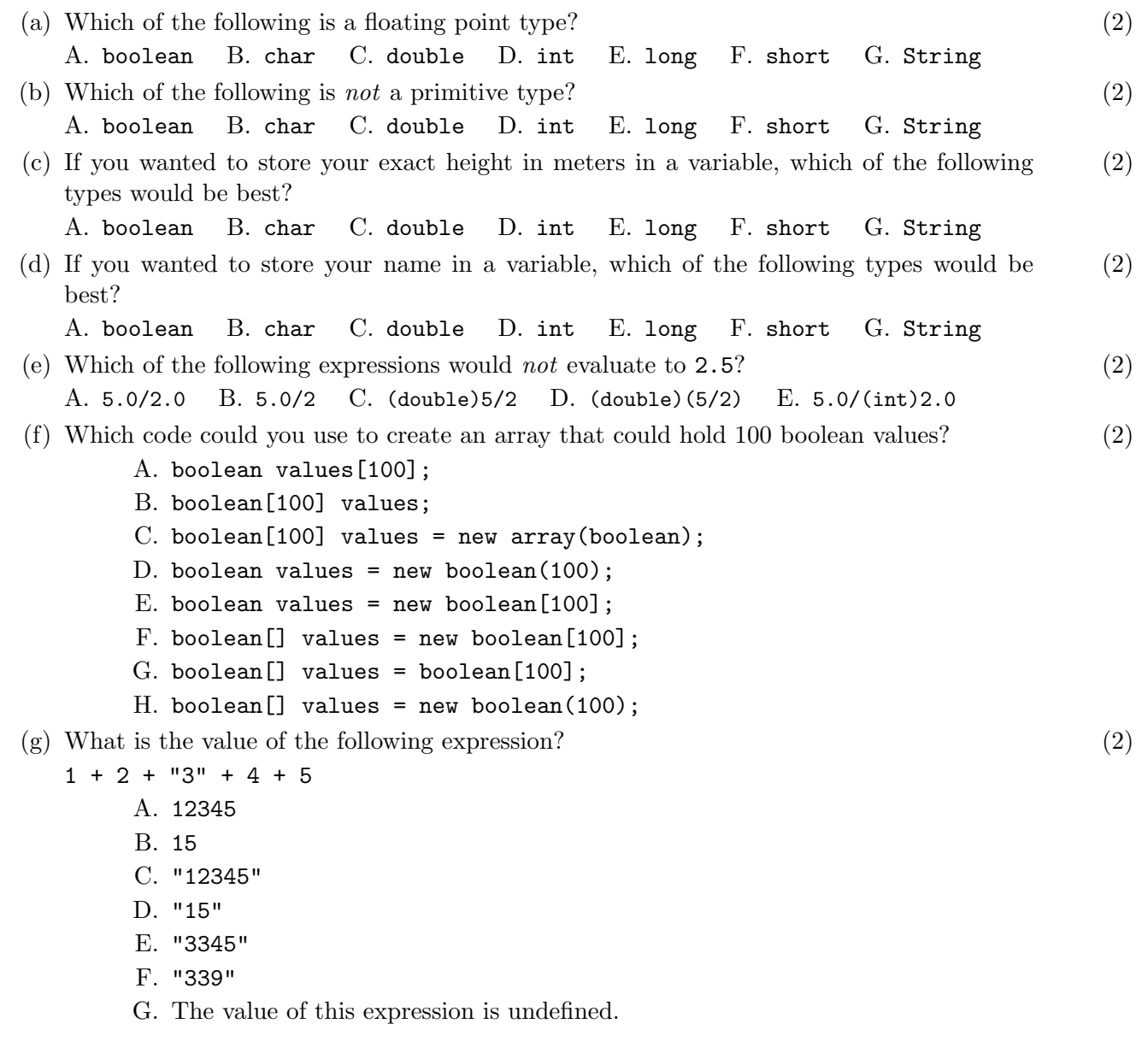

2. Why do the following code snippets not compile? Explain in one sentence each.

```
(a) (3)
 String greeting = " hello "
(b) (b) (3)
 \vert int single = 1;
 \vert int double = 2;
(c) (c) (3)int n = 1;
 while (0 < n < 10) {
    n += 3;
 }
(d) (d) (1) (3)
 public static int findSmaller (int x, int y) {
    if ( x < y ) {
      System . out . println ( " first is smaller " );
     return x ;
    } else {
     System.out.println(y + "is smaller (or equal)");}
 | }
(e) (e) (3)
  public static void printIfEqual(int x, int y) {
   if (x = y) {
      System.out.println("equal values");
    }
 }
```
3. The following Java program compiles and runs. What is its output? (15)

```
public class IfTest {
     public static void main (String [] args) {
          int foo = 15;
          int bar = 13;
          int baz = 9;
          if (foo < 10) {
               System . out . println ( " this " );
               if (bar < baz) {
                    System . out . println ( " code " );
               } else if (foo < bar) {
                    System . out . println ( " is " );
               } else {
                    System . out . println ( " not " );
               }
               System . out . println ( " a " );
          } else if ( bar < 20) {
               System . out . println ( " print " );
               if ( \text{baz } \% 3 == 0 ) {
                    System . out . println ( " out " );
               }
               System . out . println ( " the " );
          } else {
               System . out . println ( " write " );
               if (foo + bar < baz) {
                    System . out . println ( " my " );
               } else {
                    System . out . println ( " your " );
               }
          }
          if ( foo \% 3 == 1) {
               if (foo - bar == baz) {
                    System.out.println("valid");
               }
               System . out . println ( " output " );
          } else if ( baz < 10) {
               if (bar \% 2 != 0) {
                    System . out . println ( " right " );
               } else {
                    System . out . println ( " correct " );
               }
               System . out . println ( " answer " );
          }
     }
}
```
4. The following Java program compiles and runs. What is its output? (15)

```
public class LoopTest {
    public static void main (String [] args) {
        int n = 16;
        while (n > 2) {
            System.out.println ("outer: n = " + n);for (int i = n; i < 10; i +=3) {
                 System.out.println ("inner: i = " + i + ", n = " + n);
            }
            n / = 2;}
        System.out.println ("final: n = " + n);}
}
```
5. The following Java program compiles and runs. What is its output? (15)

```
public class ArrayTest {
    public static int foo (int [] vals, int b) {
        int a = b \quad 5;System.out.println ("foo: "+ vals [a] + ", a = " + a + ", b = " + b);
        vals[a] = a + b;return vals[a];
    }
    public static void main (String [] args) {
        int a = 8;
        int b = 6;
        int [] arr = \{5, 4, 3, 2, 1\};int x = f \circ \circ (arr, a);
        System.out.println("main1: " + a + ", " + x);
        x = foo(arr, b);System.out.println ("main2: " + b + ", " + x);
        for (int i = 0; i < arr.length; i++) {
            System.out.println ("arr[" + i + "] = " + arr[i]);}
    }
}
```
6. Return the number of times that the string "code" appears anywhere in the given string, except (10) we'll accept any character for the 'd', so "cope", "cooe", "co3e", etc. will also count.

```
\texttt{countCode(}\ \texttt{''aaacodebbb''}) \rightarrow 1}<code>countCode( "codexxcode") \rightarrow 2</code>
countCode( "cozexxcope") \rightarrow 2countCode( "cozcop") \rightarrow 0countCode( "code") \rightarrow 1countCode( "cod") \rightarrow 0countCode( "AAcodeBBcoleCCccoreDD") \rightarrow 3
```
public static int countCode (String str) {